# **Linux, Linux, všude samý Linux**

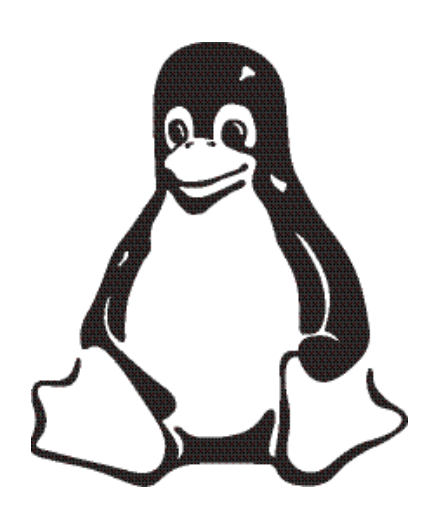

*aneb Linux v českých kancelářích* Ivan Bíbr

Linux, Linux, všude samý Linux – někým opěvovaný a jiným zatracovaný systém, skloňován ve všech pádech plní stránky odborných časopisů a je častým tématem bouřlivých diskusí nejen na internetu. Články o něm se jen hemží cizími slovy jako RedHat, Mandrake, Debian, Samba, GNU, GPL, LDP či XFree. Co znamenají tyto výrazy? Opravdu je to zadarmo? Je Linux fenomén nebo jen propadák? V sérii článků věnovaných Linuxu bych se chtěl vyhnout polemikám na téma budoucnost tohoto systému a rád bych se věnoval faktům. A faktem je, že tento systém existuje, používá se a jeho obliba ve světě velmi rychle roste.

# Co to tedy je?

Dnes začneme trochu zeširoka klasickou definicí: Linux je operační systém. Operační systém je program spravující hardwarové prostředky počítače, čili všechno to, co v počítači fyzicky máte. Počítač bez operačního systém se jeví uživateli jako mrtvý stroj, který není možné normálně používat. Samotný operační systém ale pro rozumné využití počítače nestačí, a proto musí vytvořit i vhodné prostředí pro běh aplikačních programů. Uživatelé pak pracují s těmito aplikacemi, které jim poskytují požadované funkce.

Mezi rozšířené operační systémy patří kromě Linuxu i systémy Microsoft Windows, MAC OS z počítačů Macintosh nebo na velkých serverech často používané systémy označované někdy nepřesně jako UNIX. UNIX ve skutečnosti není přesné označení systému, je to píše typ systému. Existuje mnoho implementací Unixu, mezi ty ryze komerční patří např. AIX, Digital Unix, HP-UX, Irix, SCO Unix nebo Solaris. Nekomerční (otevřenou) implementací je např. Linux nebo rodina FreeBSD, NetBSD, OpenBSD. Řekne-li někdo "používám UNIX", je to to samé, jako kdyby řekl "používám prací

prášek" a neurčil jaký. Pokud máte dojem, že jste se s těmito systémy nikdy nesetkali, nebude to tak úplně pravda. Na Unixových systémech stojí např. páteřní síť internetu a jsou velmi často používány v oblastech kritického nasazení.

Zde narážíme na první výhodu Linuxu – zatímco většina operačních systému je pevně svázána s hardwarem, na kterém běží, Linux je možné provozovat na mnoha hardwarových platformách, někdy velmi exotických. Kromě standardních osobních počítačů alias "pécéček" jej můžete najít na strojích PowerPC (Macintosh), výkonných serverech s procesory RISC nebo v různých PDA zařízeních.

Již tedy víme, že Linux je operační systém. Loni oslavil své první kulaté narozeniny – deset let existence. Linux začal vyvíjet jeden finský student jménem Linus Torvalds v době, kdy potřeboval systém Unixového typu. Tehdejší komerční Unixy však pro něj byly cenově nedostupné, proto se rozhodl, že si napíše systém vlastní. Nebylo to úplně jednoduché a nenapsal jej celý sám, začali mu pomáhat další počítačoví odborníci a nadšenci. Komunikačním médiem byl pro ně internet. Dnes se jen na

vývoji Linuxu podílí několik stovek lidí a stále jej řídí Linus Torvalds.

Mohlo by se zdát, že Linux je dílem nadšenců z internetu, pokusem, který nemá žádný pevný základ a o jeho použitelnosti lze s úspěchem pochybovat. Není tomu tak. Na vývoji Linuxu se podílejí odborníci z předních firem IT průmyslu jako jsou IBM, SUN, SGI, Intel, HP-Compaq,… a mohli bychom ještě dlouho pokračovat. Starají se o podporu vlastního hardware, implementují do Linuxu nejmodernější poznatky vývoje v oblasti. Dodávají Linux se svými stanicemi a nasazují jej na své servery. Zdá se to zarážející, komerční subjekty, navzájem si konkurující, spolupracují na jednom projektu a výsledky jejich práce pak může kdokoliv použít. To zní skoro jako pohádka a vyvstává otázka, proč to dělají, jak je to možné?

V odpovědi na tuto otázku je zároveň skryt i jeden z důvodů jeho oblíbenosti a rozšířenosti. Linux je otevřený systém a je otevřen jak svým uživatelům tak programátorům. Linux je free software (Linux, hnutí GNU a Free Software), kde slůvko "free" znamená "svobodný", nikoliv "zadarmo", jak bývá v našich končinách velice často a nesprávně překládáno. Licence, pod kterou je Linux šířen, nevymezuje způsob jeho používání nebo šíření a každému, kdo má zájem, dovoluje připojit se k jeho vývoji. Znamená to mimo jiné, že Linux si můžete stáhnout zadarmo, ale můžete si jej také koupit. Otázku ceny bych však nechal na později.

Není možné konstatovat "Linux je svobodný software" a dále se tím nezabývat, z této jednoduché věty totiž plynou určité

### Ukázka instalace jedné z distribucí Linuxu

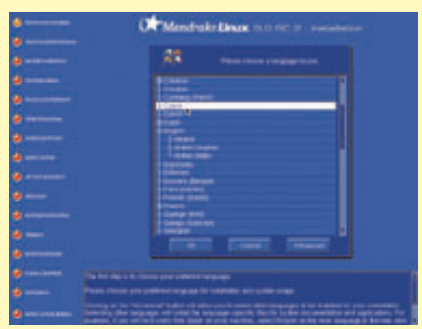

*Obr. 1: V průběhu instalace nemůže chybět ani možnost výběru jazyka*

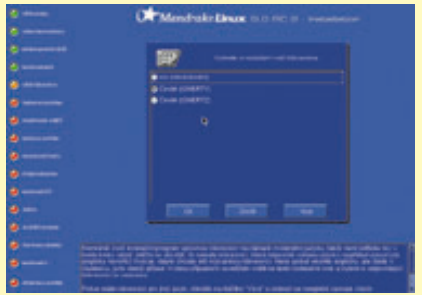

*Obr. 2: S výběrem češtiny souvisí i volba rozložení kláves*

| Mondrake Dean to the at-the administra-                                                                                                    |                                                                         |
|----------------------------------------------------------------------------------------------------|-------------------------------------------------------------------------|
|                                                                                                    |                                                                         |
| <b>Colorado Prince De Colorado</b>                                                                                                    |                                                                         |
| <b><i><u>PARTIES MARINE</u></i></b>                                                                                                    | œ                                                                       |
| dreams ment                                                                                                    |                                                                         |
| -----                                                                                                    | ---<br><b>The Company's Company</b>                                     |
| <b><i><u>Bread and the Convent</u></i></b>                                                                                                    | -                                                                       |
| ---<br><b>WAINS REGIO</b>                                                                                                    | <b>WHO MYSE</b>                                                         |
| <b><i><u>START OF THE CARD OF THE CARD OF THE CARD OF THE CARD OF THE CARD OF THE CARD OF THE CARD OF THE CARD OF THE CARD OF THE CARD OF THE CARD OF THE CARD OF THE CARD OF THE CARD OF THE CARD OF THE CARD OF THE CARD OF THE CA</u></i></b> | Galled product                                                          |
| ь                                                                                                    | <b>Britannia control (1985</b><br><b>Q-Flourism channel a closed at</b> |
| <b>Extreme considered</b> and lastical<br>programs in Hawkinson southern                                                                                                    | <b>Carl paints meets</b>                                                |
| Catanicated Mill 121116 - Catalanament band                                                                                                    |                                                                         |
|                                                                                                    |                                                                         |
|                                                                                                    |                                                                         |
| 13 Million and a second coloral than program, choose such hand on the most model than the second than the second second than the second second second second second second second second second second second second second se                   |                                                                         |
| fiskus instalaiging algorizated in 10-fiskol installe imperiestelligen sprin, jako Cili sille grouve flaparte adm<br>Innocen ap 20-desimalis installe installe strategische politiken, fin spense interdance trafike "Still a mon<br>president   |                                                                         |

*Obr. 3: Podobně jako při instalaci jiných OS i zde je možné vybrat jednotlivé skupiny balíčků*

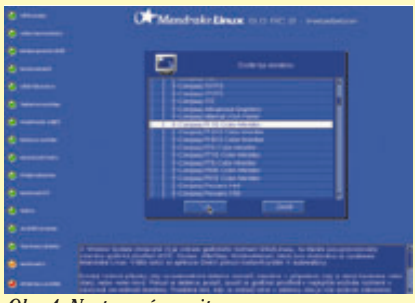

*Obr. 4: Nastavení monitoru*

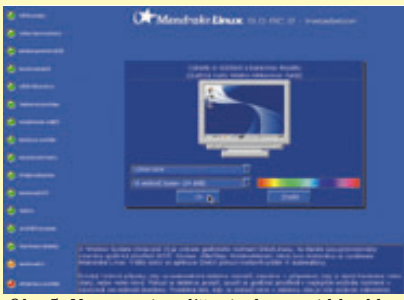

*Obr. 5: Nastavení rozlišení a barevné hloubky*

důsledky a také vlastnosti Linuxu. A mnoho z těchto vlastností zůstane těm, kteří o free software nikdy neslyšeli, zcela ukryto. Proto se pokusím situaci trochu objasnit, nicméně – pokud vás zajímá především praxe můžete tuto vsuvku s klidem přeskočit.

## Svobodný software

Jak jsem již psal, free software není možno překládat jako software zadarmo. Přesný a doporučený překlad by měl být svobodný software. Svobodný proto, že jeho licence zaručuje svobodu v užívání, šíření a modifikaci. Svobodný software vznikl mnohem dříve než Linux, u jeho vzniku stojí pan Richard Stallman. Tento pán založil v roce 1984 projekt GNU a dal si za cíl vytvořit kompletní systém tvořený pouze svobodným software, který by byl kompatibilní s Unixem. Co ho k tomu vedlo, velmi dobře popsal v GNU Manifestu. Zároveň s hnutím GNU založil i Free Software Foundation (FSF) – nadaci pro podporu svobodného software a sepsal GNU Public Licence (GPL).

Základem k pochopení podstaty situace je právě softwarová licence. Dnes je běžné, že s každým softwarovým produktem dostanete licenci, která nějakým způsobem říká, co s ním můžete (nebo spíš nemůžete) dělat a jak ho musíte používat. Kdysi v počítačové historii tomu tak nebylo – počítače nebyly příliš rozšířené, sdílení software, myšlenek a kódu programu bylo normální. S rozšířením výpočetní techniky ale výrobci stále častěji svůj produkt uzavírali a omezovali jeho používání, o modifikaci ani nemluvě. Právě toto bylo hlavním důvodem k založení hnutí GNU a k definici svobodného software. Klíčovým prvkem je zde licence GPL.

Smyslem Obecné veřejné licence GNU (GPL) je, oproti tomu jak je dnes zvykem, zaručit volnost ve sdílení a také možnosti úprav software. GPL licence umožňuje autorům otevřít svůj kód a zaručuje jim zachování autorských práv. Všem uživatelům dává svobodu redistribuovat (nejen zadarmo!) a měnit GNU software a zároveň říká, že každý, kdo redistribuuje software se změnami či bez nich, musí všem ostatním tuto svobodu ponechat. Právně nejde o jednoduchou záležitost a vzhledem k omezenému prostoru bych případné zájemce o detailní rozbor problematiky odkázal na uvedené zdroje.

Linus Torvalds dal k dispozici Linux pod licencí GPL, a to se při jeho vývoji ukázalo jako jednoznačně přínosné. Kdyby se tak

nestalo, těžko říci, kde by byl, kdyby jej vyvíjel pouze sám. A naopak – mohutná popularizace a rozvoj Linuxu značně napomohly celému hnutí GNU a myšlence free software. Linux totiž není jediný otevřený systém. Přístup ke zdrojovému kódu programu a možnost modifikace se stala hlavním faktorem úspěchu Linuxu i celého hnutí free software.

# Linuxové distribuce

Existuje ještě jeden pojem, kterým se musíme v souvislosti s Linuxem zabývat, a tím je distribuce Linuxu. O co tedy jde. Nejjednodušší bude, vrátíme-li se zpět k úvodu, kde jsme si vysvětlili, že počítač potřebuje k běhu operační systém a uživatel zase programy, se kterými pracuje.

Ve světě je běžné, že zakoupíte-li si počítač, je na něm nainstalován pouze operační systém – dnes v drtivé většině MS Windows. Společně s nimi přichází jakési "kruté poznání", že je třeba dokoupit (pokud nejde o komerční software tak sehnat) další a další programy, které pro práci potřebujete. Proč není tento software již na počítači nainstalován, je jednoduché si domyslet. Tyto programy většinou stojí nemalé peníze a výsledná suma může velmi lehce převýšit cenu za samotný počítač.

Cenou se ovšem neřídí free software. Tento software je možno svobodně distribuovat, a to dokonce ne zcela nezištně. A tak vzniklo to, čemu se říká linuxová distribuce. Distribuci si můžete přestavit například jako balík obsahující manuály, instalační média a podporu. Na médiích není jen samostatný Linux – operační systém – ale obvykle i tisíce aplikací pro nejrůznější oblasti použití. Výrobce této distribuce si dal práci, všechny tyto programy shromáždil a pěkně zabalil, k tomu přidal jednoduchou instalaci a vám to všechno nabídl jako celek za úplatu (není pravidlem).

Výběr distribuce je žhavým námětem diskusí všech linuxových uživatelů, z nichž každý má "svou pravdu", a rád bych se tomuto tématu vyhnul. Distribucí existuje poměrně mnoho (aktuální číslo se pohybuje kolem dvou stovek) a bývají různě zaměřeny. Od vysloveně jednoúčelových a minimalizovaných záležitostí, jako jsou například několikadisketové distribuce, přes velké distribuce univerzálního určení s mnoha tisíci programy na DVD až po speciality (např. záchranná samozaváděcí CD). Některé distribuce jsou nabízeny komerčními firmami, jiné dělají dobrovolníci. Rozdíl je i v přístupu komerčních

## Kancelářský software

výrobců – někdo vyvíjí otevřeně, jiný je uzavřenější, někteří výrobci nabízejí obrazy CD k volnému použití a některé distribuce si musíte zaplatit.

Zkusím to tedy shrnout: Linux získáme většinou ne jako holý systém ale jako celek (distribuci) s určitým určením. Znamená to, že pokud si nějakou linuxovou distribuci opatříme, máme nejen operační systém Linux ale i programy, které budeme potřebovat. Dnešním velkým distribucím chybí v tomto směru k dokonalosti jen málo – programů pro běžnou práci je v nich opravdu požehnaně, instalace i konfigurace jsou jednoduchou a rychlou záležitostí.

# Nasazení Linuxu

Abychom se dostali k nějakému výsledku, povíme si, jak lze Linux prakticky využít a co od něj můžeme nebo nemůžeme očekávat. Podrobně bych se různými případy nasazení chtěl zabývat až v dalších dílech, dovolím si nyní krátký a stručný přehled.

Linux na internetových serverech je dnes hojně využívanou záležitostí. Nejpoužívanějším webovým serverem na internetu je program Apache. Ten běží na mnoha platformách, ale jeho nativním prostředím je právě Linux. Samozřejmostí při jeho použití bývají dynamické stránky v jazyce PHP a data čerpaná z SQL databáze (MySQL, PostgreSQL). Linux bývá často nasazován jako poštovní server, firewall nebo proxy server. Zde vyniká především nízkými požadavky na hardware, takže například k provozu firewallu můžete použít i vyřazenou nebo v kanceláři již nepoužitelnou techniku.

Serverové nasazení je běžné i ve firemním intranetu. Webové stránky obstará opět Apache. Není problém vyrobit z Linuxu souborový nebo tiskový server pro Windows stanice, obecně je schopnost spolupráce s jinými operačními systémy na velmi dobré úrovni. Privátní linku pro pobočky (VPN) umí kromě internetového providera zařídit i linuxové počítače. Zálohovat za vás mohou skripty spouštěné v pravidelných intervalech. Výhodou toho všeho jsou opět nízké nároky na hardware.

Linux na desktopu již tak masivně rozšířen není. Ve firmách je nasazení v této oblasti obvykle znemožněno použitím software, pro který neexistuje Linuxová alternativa a který je pro chod firmy nezbytný. Typickým příkladem je účetnictví nebo informační systém firmy – jen málo

### Práce v prostředí Linux

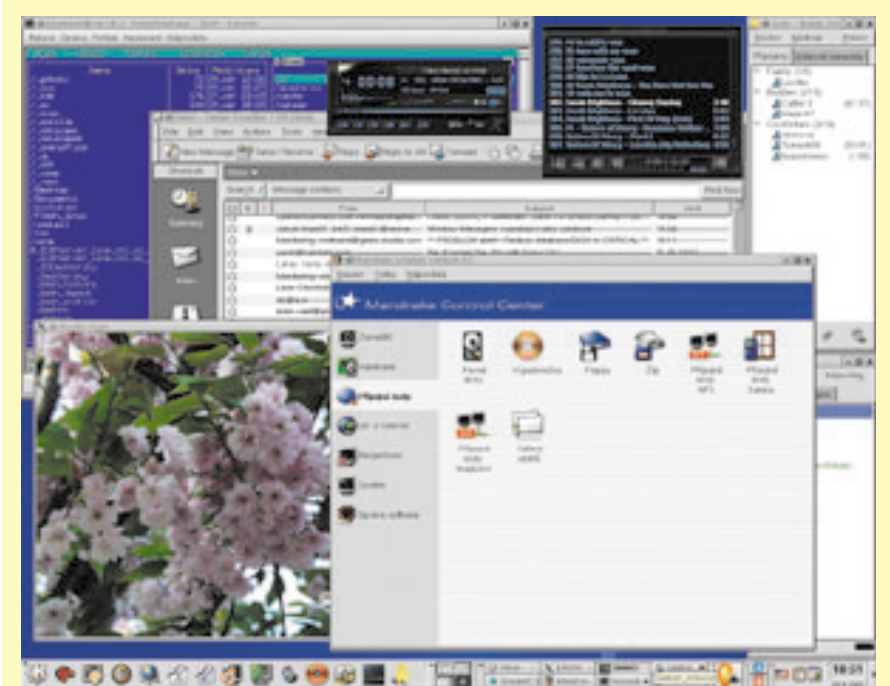

*Obr. 6: Pracovní plocha na desktopu*

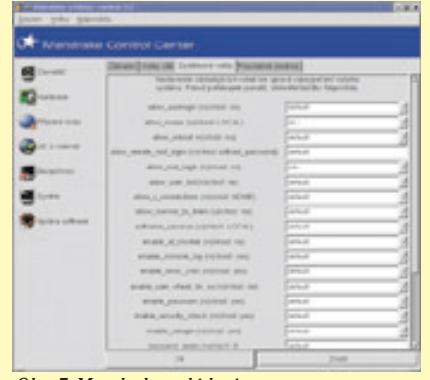

op mision steels a preter in letters a

*Obr. 8: HTML editor*

*Obr. 7: Mandrake ovládací centrum*

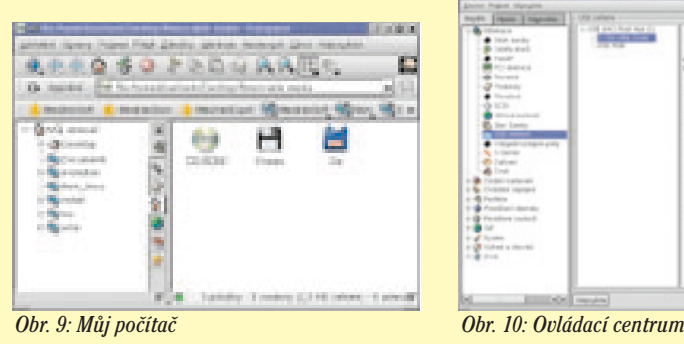

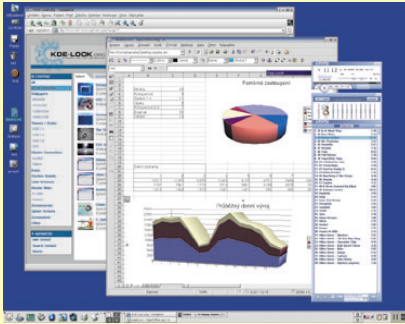

*Obr. 11: Grafy a tabulky v Linuxu Obr. 12: Kopírování CD*

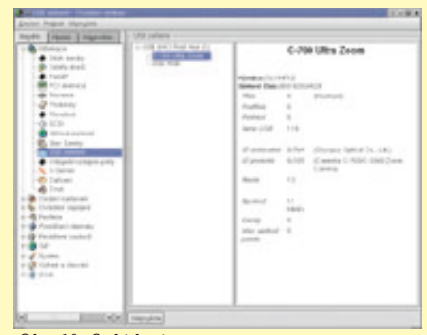

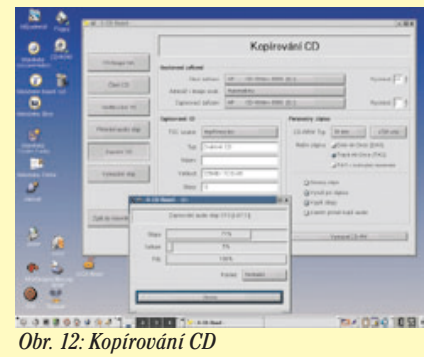

# Odkazy:

Linux a free software:

- http://www.gnu.org
- http://www.linux.cz
- http://www.linux.org
- http://www.linuxlinks.cz

Zpravodajské servery o Linuxu:

- http://www.abclinuxu.cz
- http://www.linuxworld.cz
- http://www.linuxzone.cz
- http://www.root.cz

Servery nejrozšířenějších distribucí v ČR:

- http://www.debian.cz
- http://www.mandrake.cz
- http://www.redhat.cz
- http://www.suse.cz

výrobců nabízí verzi pro Linux. Čeští výrobci na tom nejsou ve srovnání se světem příliš dobře, většina z nich bohužel o ničem podobném ani neuvažuje (nebo to alespoň tvrdí). To ve výsledku vede k tomu, že je tato platforma víceméně ignorována a firmy při rozšiřování počtu pracovních stanic stále utrácejí tam, kde by to nemuselo být nutné.

V oblasti kancelářského využití počítače je situace lepší, pro Linux existuje několik kancelářských balíků různé kvality, nároků a ceny. Nejznámějším bude asi OpenOffice, který existuje i ve verzi pro Windows, dále např. KOffice a z komerčních StarOffice, ApplixWare a HancomOffice. Kompatibilita s dokumenty vytvořenými v Microsoft

Office je na velmi dobré úrovni – zde vyniká především OpenOffice s StarOffice. Pro práci na internetu a e-mailovou komunikaci existuje velké množství programů.

Zkrátka nepřijdou ani domácí uživatelé. Sám provozuji Linux na domácím počítači již několik let, i když uznávám, že opravdu jednoduché to začalo být až tak před dvěma lety. Přehrávat video nebo DVD na Linuxu není žádný problém, stejně tak i hudební CD či populární MP3. Pro práci s obrázky používám GIMP a u toho mohu sledovat televizi. K dispozici je i slušný výběr her, i když skalnímu "pařanovi" asi neposkytnou to pravé potěšení a komerční hry se až na světlé výjimky na Linux neportují.

# Jak začít a jak to vyzkoušet

Pokud vás Linux zaujal, možná se o něm budete chtít dozvědět více a podívat se, jak to chodí v praxi. Protože další díl seriálu vyjde až za měsíc, můžete vyzkoušet mnohem rychlejší způsob – nainstalovat ho. Pro začátek doporučuji sehnat si nějakou větší a známější linuxovou distribuci. Nemusíte nutně příliš utrácet, nezapomeňte, že téměř všechny si můžete nechat vypálit a je to legální. Instalace není složitou záležitostí, pokud budete instalovat na disk, na kterém už nějaký systém je, doporučuji postupovat opatrně a v souladu s manuálem. Výsledek vás možná překvapí.

Zbývá vybrat vhodnou distribuci, a tady se vyhnu konkrétnímu doporučení. Těm, kteří s Linuxem zatím do kontaktu nepřišli obvykle doporučuji nainstalovat distribuci, kterou již někdo v jejich okolí používá

a doporučuje. Pokud nikoho takového nemáte můžete se orientovat pomocí zprostředkovaných referencí, např. z odborných časopisů. Nebo se můžete podívat na webové stránky distribucí a rozhodnout se sami. Na této stránce naleznete odkazy na domovské stránky nejrozšířenějších distribucí u nás, na kterých najdete dostatečné množství informací a ukázek. Existuje i možnost vyzkoušet více distribucí a pak vybrat tu, která se zdá být nejlepší.

# Závěr

Dnes jsem se věnoval spíše historii a teorii, příště bych se chtěl více zaměřit na praktickou stránku. Zabývat se budu i tím, jak je to vlastně s cenou Linuxu. Pokud máte jakékoli dotazy nebo připomínky k článku, neváhejte mne prosím kontaktovat a já se pokusím v příštích dílech vaše dotazy zodpovědět.

*e-mail: ivan.bibr@autori.ccb.cz http://ofice.ccb.cz*

*Pozn. red.: Autor článku, Mgr. Ivan Bíbr, pracuje pro místní zastoupení distribuce Mandrake Linux.*

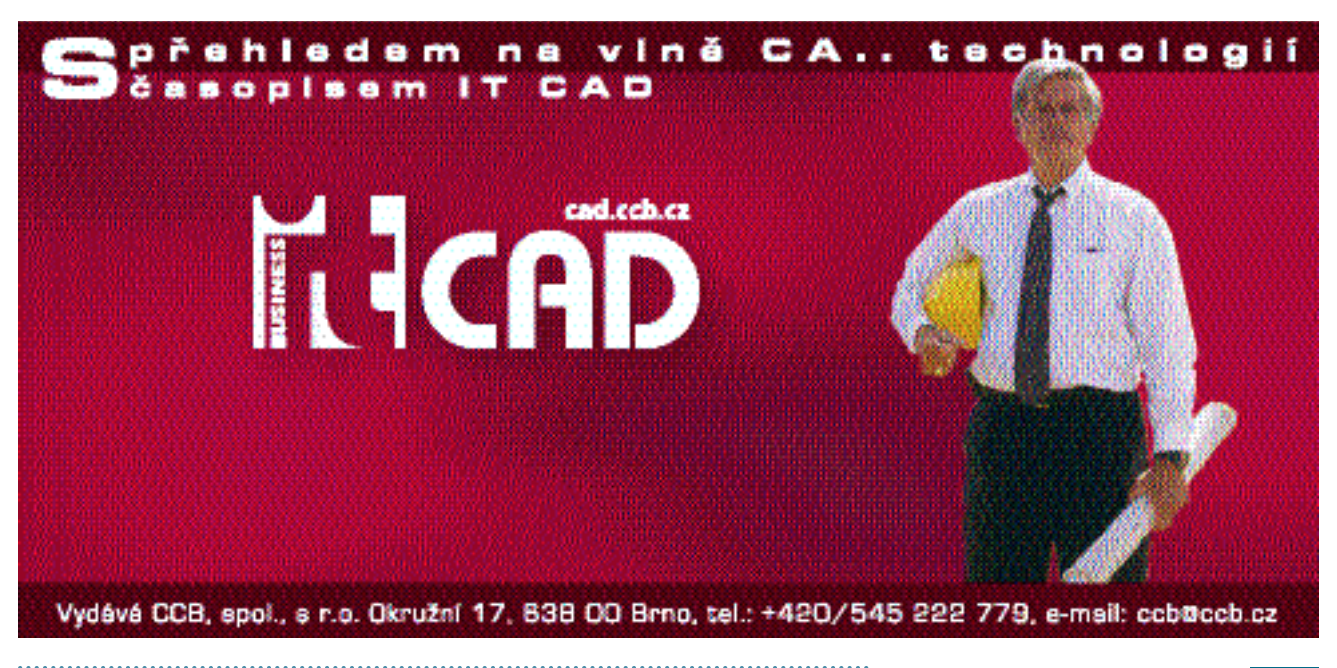